# **Exercise sheet 09— Solutions**

## **1 Stack-Based Calculator**

The methods in this task are very simple. All we need to know is that we have to return a value of type Calc $[X]$  = State[List[Int], X]. But we never create a value of that type ourselfs directly. All we do is use methods which give us a value of the correct type and the we use those values in for comprehesions.

```
def push(nr: Int): Calc =
  for
    stack <- get
     \sim <- set(nr :: stack)
  yield nr
```
To implement push we just ask for the current state via get while specifying the type. Then we prepend the given argument to the state and save it via set.

```
def pop: Calc =
  for
   stack <- get
          \leq set(stack.drop(1))
  yield stack.headOption.getOrElse(0)
```
The method pop is very similar. Instead of prepending we just drop, though. Since we might run into an empty stack we need to handle that so we just do **getOrElse**  $\theta$  to yield 0 as a default.

```
def add: Calc =
  for
    a \leq -pop
    b \leq -pop
    c <- push(a + b)
  yield c
```
The method add consists only of combinators. We don't use get and set directly at all. This happens quite often when you use some monadic abstraction to solve a problem. You build your own custom DSL and the original monad fades into the background and you work only with your DSL.

```
def mul: Calc =
 pop.flatMap(a => // a <- pop
   pop.flatMap(b => // b <- pop
     push(a * b))
```
Same as before, only the operator changed.

## **2 Candy Machine**

There a quite a few ways to solve this task. We started with building an update method which gets some input and a machine and returns a new machine.

```
private def update(input: Input)(machine: Machine): Machine =
 (input, machine) match
   case (Coin, Machine(_, candies, coins)) if candies > 0 =>
     Machine(locked = false, candies, coins + 1)
   case (Turn, Machine(false, candies, coins)) =>
     Machine(locked = true, candies - 1, coins)
   case (_, m) => m
```
This function implements the requirements from the task sheet very succinctly. The first case makes sure the machine is always unlocked when someone enters coins as long as there are candies left.

The second case is matched when the nob is turned. Note that we match on false to make sure to only go into this case when the machine is not locked.

In all other casees the machine stays as is. Using this function now makes it very easy to implement simulateMachine:

```
def simulateMachine(inputs: List[Input]): State[Machine, (Int, Int)] =
  inputs.traverse(input => modify(update(input))) // State[Machine, List[Unit]]
    flatMap( => get.map(m == (m.coins, m.candies)))
```
The hartest part to understand surely is **inputs.traverse(input => modify(update(input)))**. Here we use the list of inputs and turn every input into a State-transition. The input is passed to update, which turns update (formerly (Input, Maschine) => Maschine) int a function of type Maschine => Maschine. modify is defined in Cats and takes a S => S and turns it into a State[S, Unit], which ask for the state, transforms it and then saves it again. Would we have used map instead of traverse we would have gotten a value of type List[State[Maschine, Unit]] as a result. But since we used traverse the types get swapped and we get a value of type State[Maschine, List[Unit]].

Now we just need to call get and yield coins and candies.

## **3 Applicative Filtering**

#### **3.1 filterA**

The implemenation is short but a lot is going on:

```
def filterA[F[_],A](l: List[A])(p: A => F[Boolean])(using AF: Applicative[F]): F[List[A]]
\hookrightarrow =
 l.foldRight[F[List[A]]](AF.pure(Nil))((a, fas) =>
    p(a).map2(fas)((incl, b) => if incl then a :: b else b))
```
First things first: The signature is rather simple. We work inside a F[\_] which we know to be a Applicative (using Applicative[F]).

Within the method we start with foldRight with two parts:

- 1. The accumulator element used is just an empty list inside of F, i.e. of type F[List[A]].
- 2. The fold function gets an element of the original list in a as well as the entries already created in fas. a of type A gets turned into a F[Boolean] via p(a).

Then we use map2 to unpack  $p(a)$  and fa and bind it to incl and t. Inside the function we check whether incl is true and if so prepend the a to the list. Otherwise we leave the list unchanged. Since **foldRight** works from back to front, the list in F[ ] is already in the right order even though we prepend instead of append.

#### **3.2 powerset**

The implemention is straight forward:

```
def powerset[A](l: List[A]): List[List[A]] =
  filterA(l)(_ => List(false, true))
```
Of course, the question is: Why does this work?

It works because List models the effect of multiple values. It splits the computation into multiple paths. One with true and one with false.

This means that for each element there are two paths to take. One in which the element is inside the resulting list and the other path in which it is not part of that list. This way, all possible lists are generated. The empty list is the result of the computation in which every element has been filtered out. The list containing all the elements is generated the opposite way. All the other lists are somewhere in between.

#### **3.3 Trees**

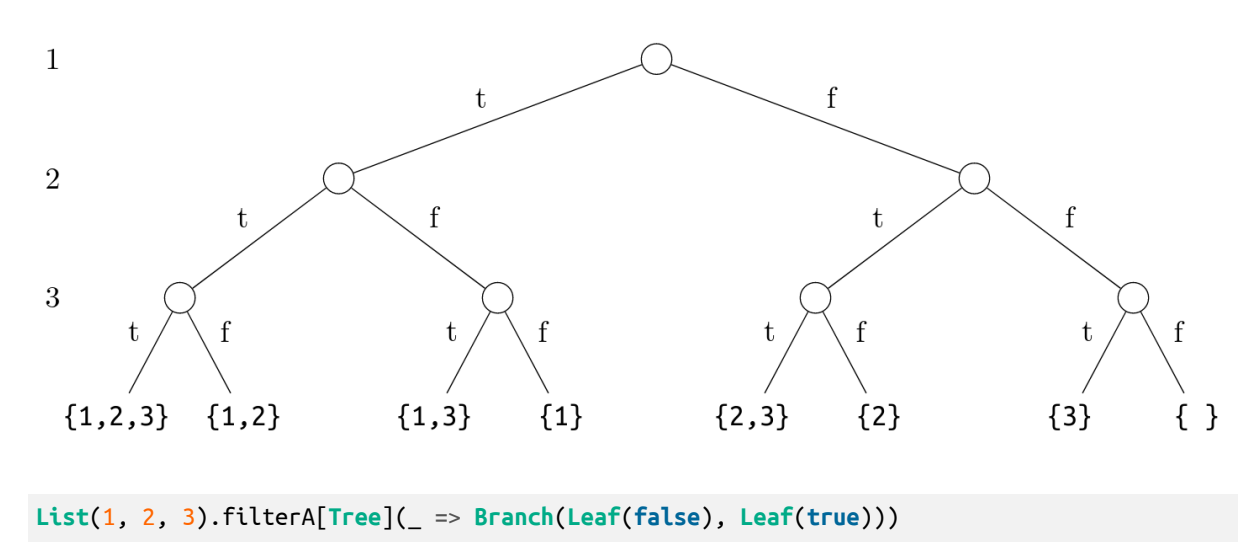

Just as a list a tree modles multiple values two. It has a richer inner structure though and keeps it. Each inner node reprensents a fork in the road. To the left is the path with the element in the list, to the right the path without. As is expected, the list with all elements is on the far left, the list without any elements on the far right.